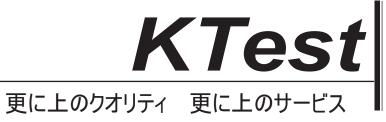

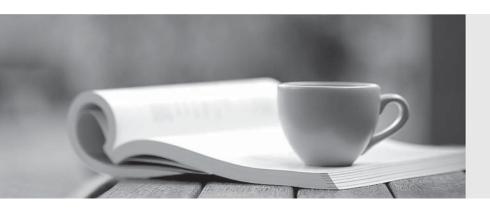

## 問題集

http://www.ktest.jp 1年で無料進級することに提供する **Exam** : **SCP-401** 

Title : Sugar Developer Specialist

Version: DEMO

1. You created a new endpoint for the REST v10API.

Which two statements describe the class you created? (Choose two.)

- A. The class uses the DBManager class to define attributes of your endpoint within the database.
- B. The class contains a Sidecar controller that is executed when your endpoint is called.
- C. The class uses the registerRestApi() method to define attributes of your endpoint.
- D. The class contains a custom PHP method that is executed when your endpoint is called.

Answer: B,C

2. While troubleshooting an error, you set the logger level to Debug and find that no entries are being logged in the Sugar log.

Which step would you take to ensure this functionality is working properly?

- A. Reset the appropriate file permissions.
- B. Restart the Web server.
- C. Execute a Quick Repair and Rebuild.
- D. Clear the ~./cache/~ directory so it can be rebuilt.

Answer: C

3. You attempt to navigate to the Sugar log using the file system and notice that the sugarcrm.log does not exist. You verify that the directory is writeable by the Web server and you know that events that should create log messages are occurring.

What is causing this problem?

- A. The logs are stored in the database and have not yet been flushed to disk.
- B. The configuration variable ~\$sugar\_config['logger']['lever]~ is set to info.
- C. The Sugar log has been renamed in System Settings.
- D. Sugar has been configured to use the Web server's logger.

Answer: C

- 4. What information does the Styleguide contain?
- A. PHP code formatting standards for SugarCRM Developers
- B. standards for the layout of logic hooks
- C. JavaScript code formatting standards for SugarCRM Developers
- D. common UI elements and their associated CSS styles/HTML

Answer: D

- 5. Which Handlebars helper allows you to iterate over an array of objects?
- A. models
- B. for
- C. foreach
- D. each

Answer: D